# UNIVERSIDAD DE EXTREMADURA  $\overline{\circ}$ EX

# PLAN DOCENTE DE LA ASIGNATURA

# Curso académico: 2022/2023

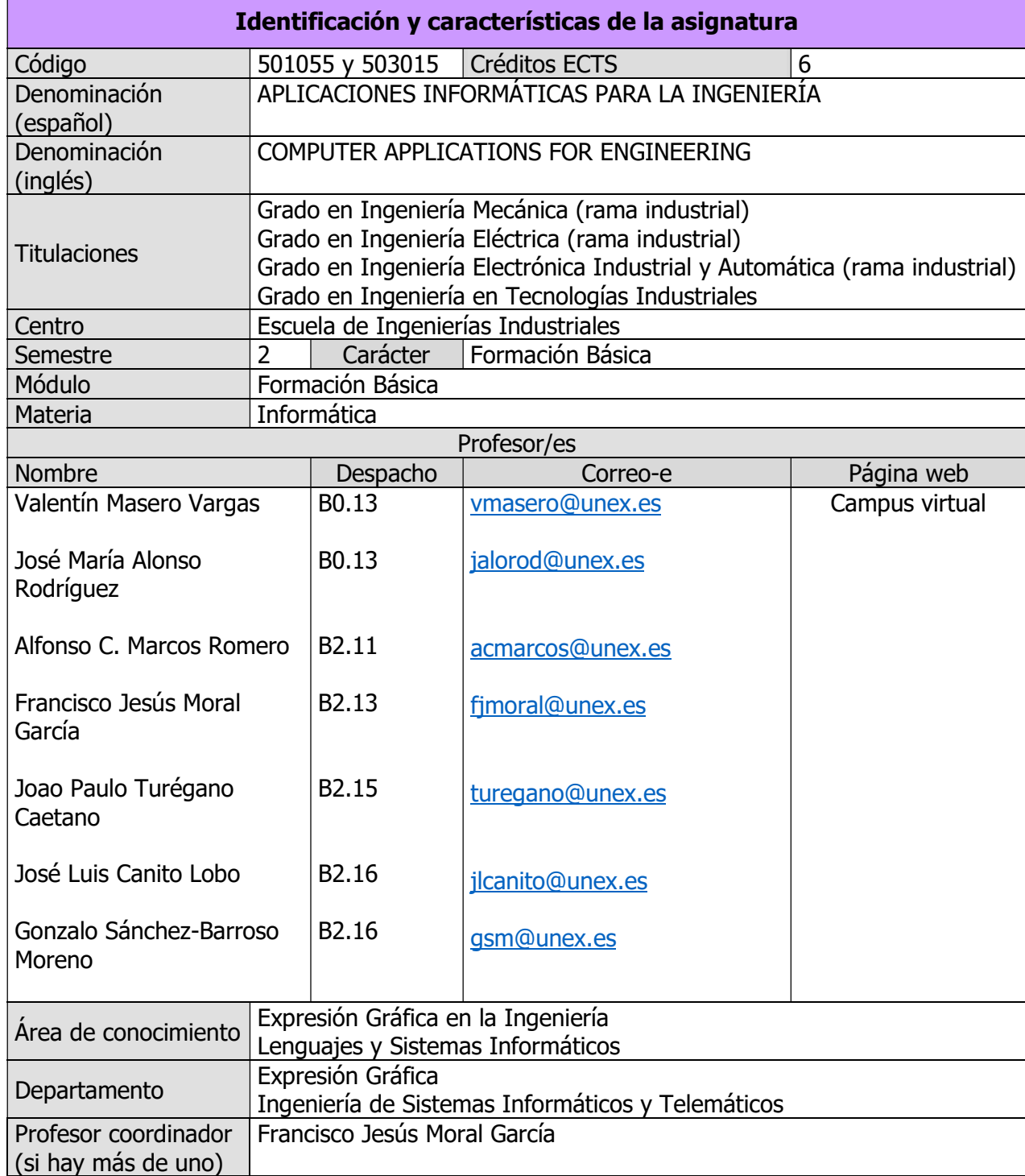

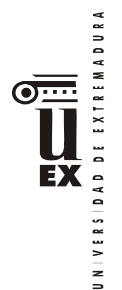

#### Competencias\*

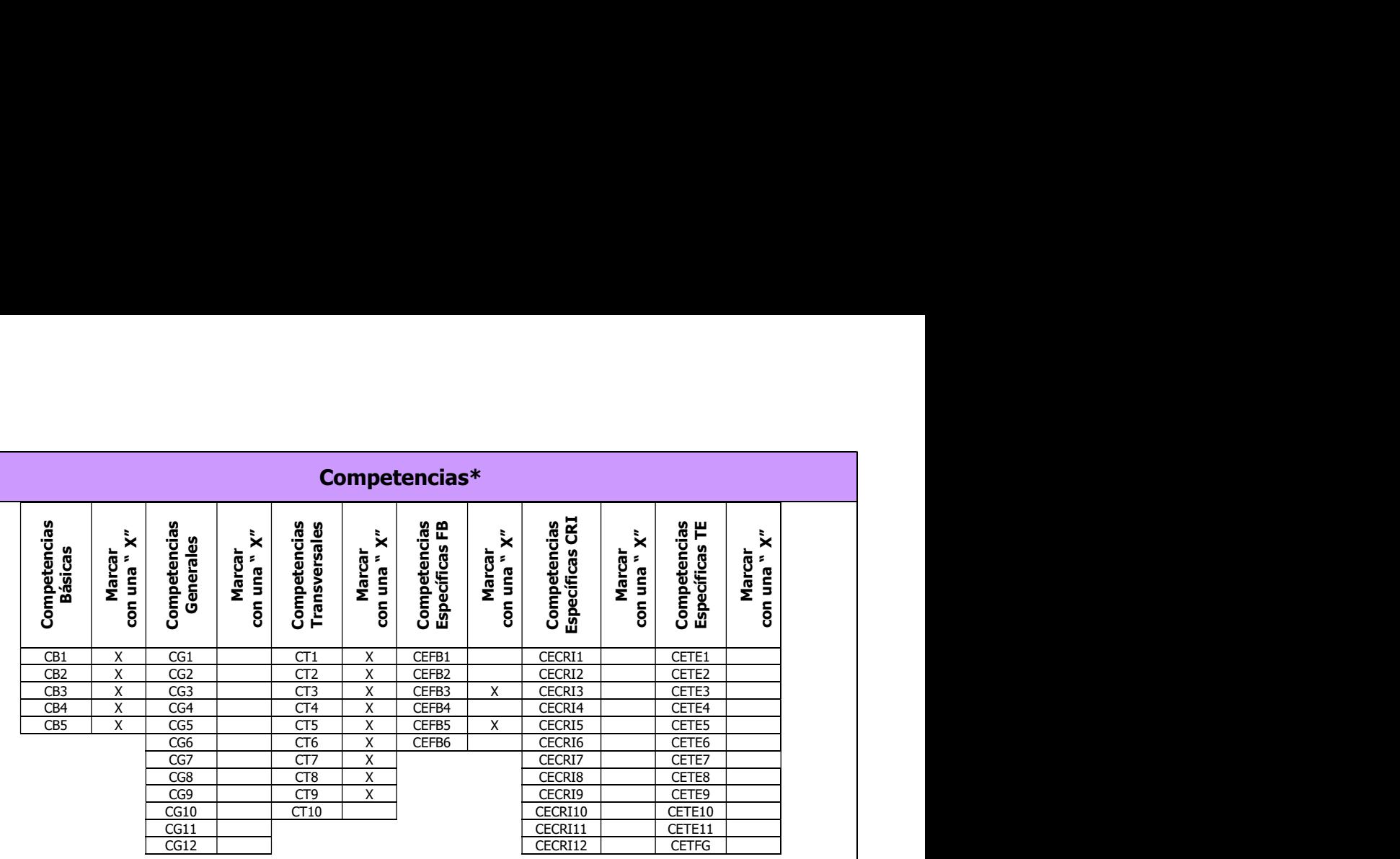

#### **Contenidos**

#### Breve descripción del contenido\*

Dibujo asistido por ordenador. Herramientas de cálculo y simulación.

Temario de la asignatura

Denominación del tema 1: Introducción a Matlab Contenidos del tema 1:

- 1.1 Comenzando con Matlab
- 1.2 Ventana de comandos
- 1.3 Formatos de visualización
- 1.4 Operaciones aritméticas
- 1.5 Variables

Descripción de las actividades prácticas del tema 1: Primeros ejercicios prácticos en el entorno de Matlab

Denominación del tema 2: Tipos de datos y expresiones Contenidos del tema 2:

- 2.1 Tipos de datos fundamentales en Matlab
- 2.2 Variables
- 2.3 Expresiones
- 2.4 Uso de vectores y matrices.
- 2.5 Introducción a otras estructuras de datos.

Descripción de las actividades prácticas del tema 2: Ejercicios prácticos con datos y expresiones en Matlab Denominación del tema 3: Gráficos Contenidos del tema 3:

<sup>\*</sup>Los apartados relativos a competencias, breve descripción del contenido, actividades formativas, metodologías docentes, resultados de aprendizaje y sistemas de evaluación deben ajustarse a lo recogido en la memoria verificada del título.

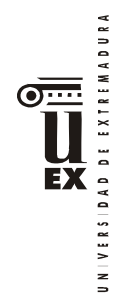

3.1 Gráficos bidimensionales.

3.2 Gráficos tridimensionales.

Descripción de las actividades prácticas del tema 3: Ejercicios prácticos con gráficos en Matlab Denominación del tema 4: Programación en Matlab Contenidos del tema 4:

4.1 Entrada y salida de datos

4.2 Las estructuras de control

4.3 El editor y los ficheros- script

4.4 Modularidad y ficheros de función

4.5 Ejercicios de programación

Descripción de las actividades prácticas del tema 4: Ejercicios prácticos de Programación con Matlab

Denominación del tema 5: Aplicación práctica de Matlab en la ingeniería Contenidos del tema 5:

5.1 Resolución de problemas de ingeniería con Matlab

Descripción de las actividades prácticas del tema 5:

Práctica completa solucionando problemas de Ingeniería con Matlab

Denominación del tema 6: Introducción a los sistemas D.A.O. Principios de la Normalización Contenidos del tema 6:

6.1 Conceptos de D.A.O.

6.2 Métodos de proyección normalizada: Sistema europeo y sistema americano. Vistas normalizadas

6.3 Justificación del programa D.A.O. utilizado

Denominación del tema 7: Entorno e iniciación al dibujo Contenidos del tema 7:

7.1 El Editor de dibujo

7.2 Formas de invocar comandos

Denominación del tema 8: Utilización de comandos I. Formatos normalizados Contenidos del tema 8:

8.1 Empezar un dibujo nuevo

- 8.2 Asistente de inicio de un dibujo
- 8.3 Formato de unidades
- 8.4 Formatos normalizados: Series
- 8.5 Definir los límites de un dibujo
- 8.6 Abrir un dibujo existente
- 8.7 Creación de segmentos rectos
- 8.8 Eliminación de objetos en dibujo
- 8.9 Recuperación último conjunto borrado
- 8.10 Recuperación dibujos dañados
- 8.11 Guardado rápido

8.12 Guardados automáticos y progresivos

8.13 Guardar dibujo actual con otro nombre

8.14 Actualización en disco del dibujo actual

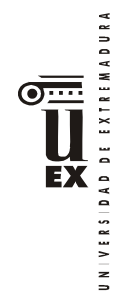

8.15 Finalización de sesión 8.16 Entrada de datos

Descripción de las actividades prácticas del tema 8:

Láminas nº 1, 2. Dibujo de elementos de chapas como aplicación de este tema

Denominación del tema 9: Utilidades en dibujo de precisión y modos de designación. Comandos II. Aplicaciones normalizadas I

Contenidos del tema 9:

9.1 Modos de referencia a objetos

9.2 Modos de designación

9.3 Creación de conjunto previo de selección

- 9.4 Parámetros de designación de objetos
- 9.5 Creación de grupos de designación de objetos
- 9.6 Crear líneas auxiliares
- 9.7 Creación de rayos

9.8 Repetición de comandos

- 9.9 Creación de puntos
- 9.10 Selección de tipo de puntos y escala
- 9.11 Dibujo de círculos
- 9.12 Creación de arcos

Descripción de las actividades prácticas del tema 9:

Láminas nº 3, 4 y 5. Dibujo de piezas mecánicas aplicando los conocimientos teóricos adquiridos hasta este tema

Denominación del tema 10: Ayudas al dibujo de precisión. Comandos III. Aplicaciones normalizadas II

Contenidos del tema 10:

10.1 Parámetros de Forzado de cursor y Rastreo

- 10.2 Planos isométricos
- 10.3 Rejilla de referencia
- 10.4 Forzado ortogonal
- 10.5 Visualización de marcas auxiliares
- 10.6 Cuadro ayuda al dibujo
- 10.7 Desplazamiento objetos
- 10.8 Copia de objetos
- 10.9 Rotación de objetos
- 10.10 Alineamiento de objetos
- 10.11 Borrado parcial de objetos
- 10.12 Alargamiento de objetos
- 10.13 Cambio longitud objetos

Descripción de las actividades prácticas del tema 10:

Lámina nº 6. Dibujo de una pieza aplicando los conocimientos teóricos adquiridos hasta este tema

Denominación del tema 11: Métodos de visualización. Aplicaciones normalizadas III Contenidos del tema 11:

11.1 Selección área de dibujo

11.2 Encuadre área visualizar

11.3 Vista aérea del dibujo

11.4 Gestión vistas dibujo

Denominación del tema 12: Dibujo y edición de textos. Aplicaciones normalizadas IV

DAD DE EXTREMADURA EX  $\overline{a}$ 

Contenidos del tema 12:

- 12.1 Creación de estilos de textos
- 12.2 Generación dinámica de líneas de textos
- 12.3 Generación de párrafos de textos
- 12.4 Edición del contenido de textos
- 12.5 Escalado de varios textos a la vez
- 12.6 Edición de la justificación de varios textos a la vez
- 12.7 Modificación de objetos (textos)
- 12.8 Heredar propiedades de objetos (textos)
- 12.9 Corrección ortográfica de párrafos textos

Descripción de las actividades prácticas del tema 12:

Lámina nº 7. Dibujo de cajetines normalizados de utilización en los proyectos de ingeniería Denominación del tema 13: Comandos de consulta Contenidos del tema 13:

13.1 Sistema de ayuda

- 13.2 Base de datos de un objeto
- 13.3 Estadísticas de tiempo y fecha
- 13.4 Distancia entre puntos
- 13.5 Coordenadas de un punto
- 13.6 Valores de áreas del dibujo

Denominación del tema 14: Comandos de dibujo y edición de objetos con grosor propio. Aplicaciones normalizadas V

Contenidos del tema 14:

14.1 Creación de áreas rellenas

- 14.2 Dibujo de polilíneas
- 14.3 Dibujo polígonos regulares
- 14.4 Dibujo de rectángulos
- 14.5 Dibujo de arandelas
- 14.6 Creación de elipses
- 14.7 Creación de contornos
- 14.8 Visualización de áreas rellenas
- 14.9 Edición de polilíneas
- 14.10 Obtención de objetos componentes de un objeto compuesto

Descripción de las actividades prácticas del tema 14:

Láminas nº 8 y 9. Dibujo de piezas mecánicas y elementos representativos aplicando los conocimientos teóricos adquiridos hasta este tema

Denominación del tema 15: Control de capas y propiedades de objetos. Aplicaciones normalizadas VI

Contenidos del tema 15:

- 15.1 Propiedades comunes de objetos
- 15.2 Propiedades de las capas
- 15.3 Gestión de capas
- 15.4 Gestión de colores
- 15.6 Tipos de líneas normalizadas
- 15.7 Gestión de tipo líneas
- 15.8 Factor escala global

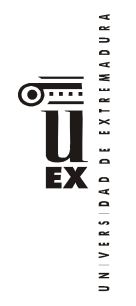

15.9 Gestión del grosor

15.10 Cambio de propiedades

- 15.11 Modificar propiedades desde barra de herramientas
- 15.12 Heredar propiedades de objeto

Descripción de las actividades prácticas del tema 15:

Lámina nº 10. Dibujo de pieza mecánica aplicando los conocimientos teóricos adquiridos hasta este tema

Denominación del tema 16: Comandos de edición. Aplicaciones normalizadas VII Contenidos del tema 16:

16.1 Obtención de objetos equidistantes

16.2 Borrado parcial y fragmentación de objetos

16.3 Estirado de objeto

16.4 Unión mediante arco

16.5 Unión mediante segmento

16.6 Simetría de objetos

16.7 Copia organizada de objetos

16.8 Escalado de objetos

16.9 Marcar un objeto con un número determinado de divisiones

16.10 Marcar un objeto en divisiones de la misma longitud

16.11 Limpiar información no utilizada

16.12 Renombrar información del dibujo

16.13 Edición con pinzamientos

Descripción de las actividades prácticas del tema 16:

Lámina nº 11. Dibujo de pieza mecánica aplicando los conocimientos teóricos adquiridos hasta este tema

Denominación del tema 17: Comandos de impresión. Aplicaciones normalizadas VIII Contenidos del tema 17:

17.1 Salida a trazador

17.2 Presentación y trazado

17.3 Trazado por lotes

Denominación del tema 18: Dibujo a mano alzada y sombreados. Aplicaciones normalizadas IX

Contenidos del tema 18:

18.1 Dibujo a mano alzada

18.2 Cortes, secciones y roturas

18.3 Sombreados por contorno

18.4 Edición de sombreados

Denominación del tema 19: Bloques y atributos. Aplicaciones normalizadas X Contenidos del tema 19:

19.1 Creación de bloques 19.2 Inserción de bloques 19.3 Inserción matricial 19.4 Creación de librería de bloques 19.5 Cambio punto base de bloques 19.6 Comandos relacionados con los bloques 19.7 Definición de atributos

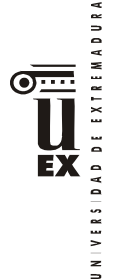

19.8 Redefinición de atributos 19.9 Comandos relacionados con la creación de atributos 19.10 Edición de atributos 19.11 Control visual de atributos 19.12 Extracción de atributos 19.13 Aplicación a elementos roscados y engranajes Descripción de las actividades prácticas del tema 19: Lámina nº 13. Dibujo de bloques con atributos utilizados en los planos de ingeniería Denominación del tema 20: Referencias externas e imágenes de trama Contenidos del tema 20: 20.1 Gestión de referencias externas 20.2 Enlazar referencias externas 20.3 Unión a través 20.4 Delimitar una referencia externa 20.5 Marco 20.6 Gestión de imágenes de trama 20.7 Acceso directo a imágenes de trama 20.8 Ajuste de imágenes de trama 20.9 Otros ajustes de imágenes de trama 20.10 Modificación de imágenes de trama 20.11 Delimitación de imágenes de trama Descripción de las actividades prácticas del tema 20: Lámina nº 12. Dibujo de planos relacionados con los proyectos de ingeniería incorporando dibujos e imágenes Denominación del tema 21: Acotación. Aplicaciones normalizadas XI Contenidos del tema 21: 21.1 Sistemas de acotación. Tipos de cotas. Elementos de acotación 21.2 Editor de acotación compatible con versiones anteriores 21.1 Acotación lineal 21.2 Acotación lineal alineada 21.3 Acotación lineal con línea de base 21.4 Acotación lineal continua 21.5 Acotación de ángulos 21.6 Acotación de diámetros 21.7 Acotación de radios 21.8 Acotación de coordenadas 21.9 Marcas de centro 21.10 Anotaciones de directriz 21.11 Acotación de elementos cónicos y piramidales 21.12 Gestión de estilos 21.13 Estilos de acotación 21.14 Control de la Geometría 21.15 Control del Formato 21.16 Control de la Anotación 21.17 Edición de cotas asociativas 21.18 Edición del txt de cotas asociativas 21.19 Sustituir valores de variables en cotas asociativas 21.20 Modificación de cotas asociativas mediante

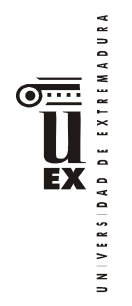

#### 21.21 Actualización manual de cotas

Descripción de las actividades prácticas del tema 21: Lámina nº 14. Acotación normalizada de piezas mecánicas y elementos constructivos aplicando los conocimientos teóricos adquiridos hasta este tema

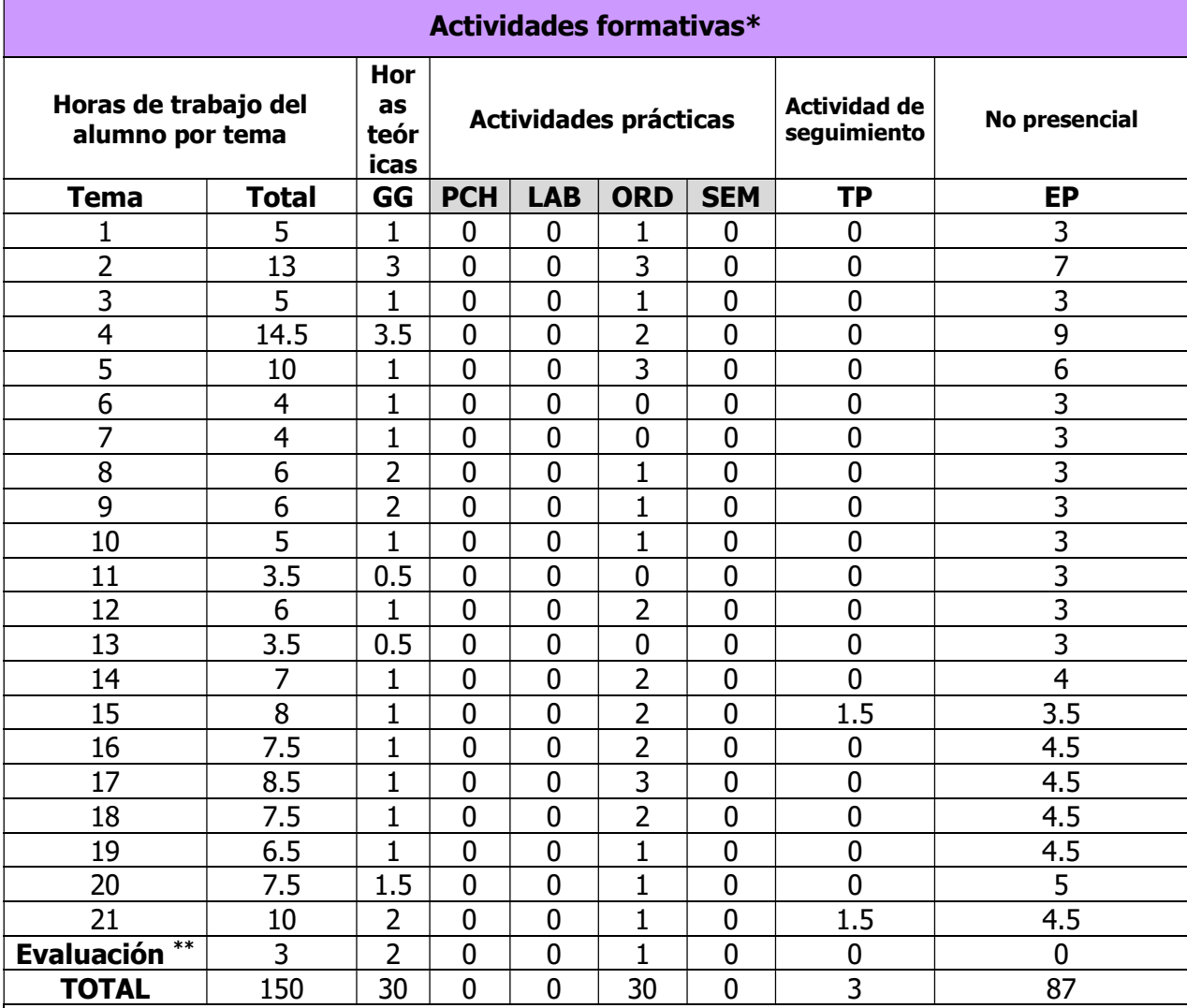

GG: Grupo Grande (100 estudiantes).

PCH: prácticas clínicas hospitalarias (7 estudiantes)

LAB: prácticas laboratorio o campo (15 estudiantes)

ORD: prácticas sala ordenador o laboratorio de idiomas (30 estudiantes)

SEM: clases problemas o seminarios o casos prácticos (40 estudiantes).

TP: Tutorías Programadas (seguimiento docente, tipo tutorías ECTS).

EP: Estudio personal, trabajos individuales o en grupo, y lectura de bibliografía.

<sup>\*\*</sup> Indicar el número total de horas de evaluación de esta asignatura.

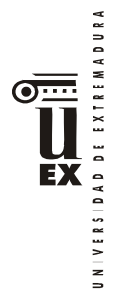

#### Metodologías docentes\*

De entre las metodologías docentes incluidas en el plan de estudios del título, en la presente asignatura, se utilizan las siguientes:

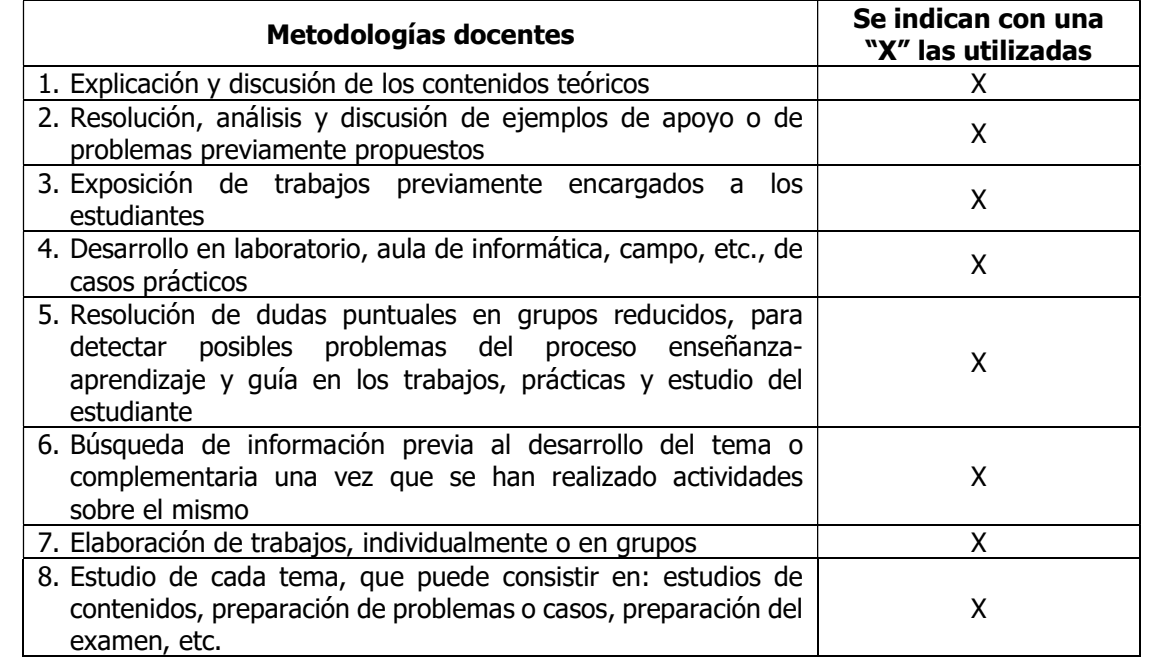

#### Resultados de aprendizaje\*

Dotar al alumno de los conocimientos básicos de los procedimientos de programación para el cálculo matemático, para el diseño asistido por ordenador aplicado a los proyectos y estudios de ingeniería, así como de la representación normalizada de elementos y equipos.

Introducir al alumno en la utilización de las aplicaciones informáticas que se manejan en ingeniería para la representación de planos.

#### Sistemas de evaluación\*

Criterios de evaluación

Se evaluarán los conocimientos teóricos y prácticos de la asignatura, atendiendo a los siguientes criterios de evaluación (CE):

CE1.- Que el alumno haya adquirido los conocimientos teóricos, así como que domine el uso de las herramientas utilizadas en el desarrollo de la asignatura. (CB1, CB2, CB3, CB4, CB5, CT1, CT2, CT3, CT4, CT5, CT6, CT7, CT8, CT9, CEFB3 y CEFB5).

CE2.- Que el alumno sepa resolver los casos propuestos, aplicando los conocimientos adquiridos en la asignatura. (CB1, CB2, CB3, CB4, CB5, CT1, CT2, CT3, CT4, CT5, CT6, CT7, CT8, CT9, CEFB3 y CEFB5).

CE3.- Que el alumno sepa comunicar y transmitir sus conocimientos con un lenguaje técnico apropiado. (CB1, CB2, CB3, CB4, CB5, CT1, CT2, CT3, CT4, CT5, CT6, CT7, CT8, CT9, CEFB3 y CEFB5).

#### Actividades de evaluación

De entre las actividades de evaluación incluidas en el plan de estudios del título, en la presente asignatura, se utilizan las siguientes:

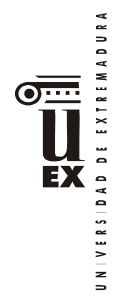

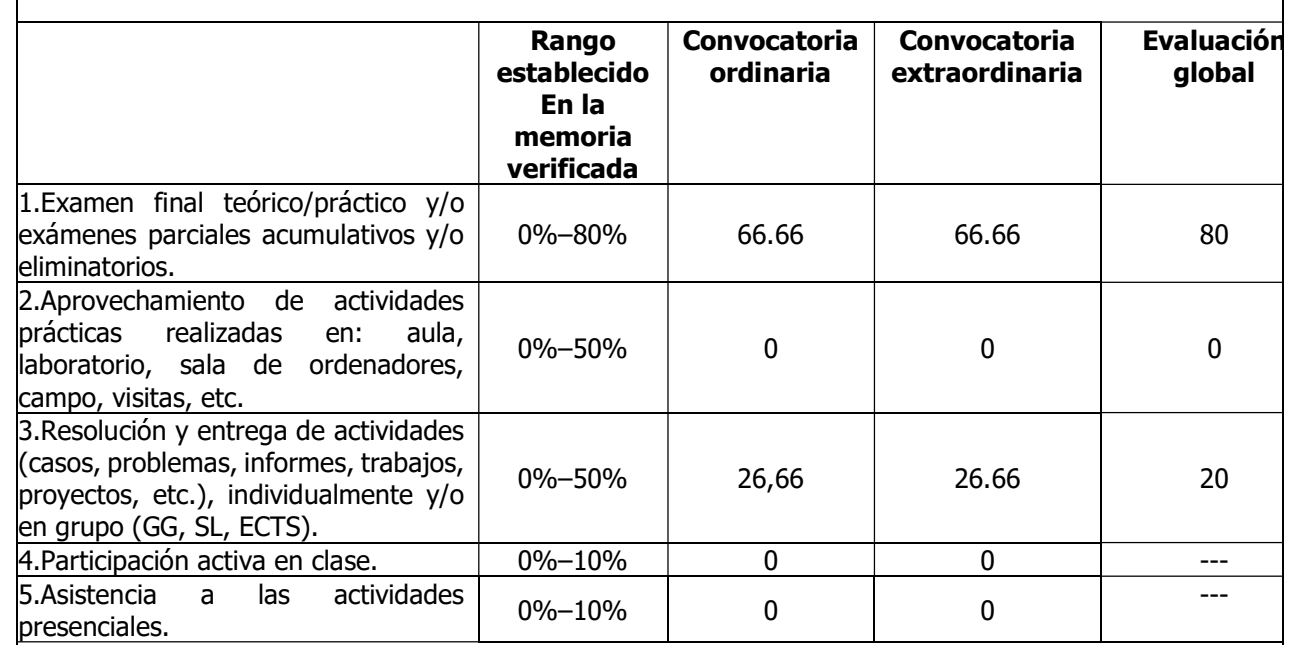

# Descripción de las actividades de evaluación

# Opción 1: Evaluación continua y final

# - Parte de MATLAB

Constará de tres apartados:

1º Examen de la parte Práctica de Matlab (EPM) que se evaluará durante el cuatrimestre, teniendo un valor de un 30%. NO RECUPERABLE.

2º Examen Final de Matlab (EFM) que consistirá en un cuestionario de múltiple opción, teniendo un peso de un 60%. RECUPERABLE.

3º Nota de Asistencia a Prácticas (NAsistP). La asistencia a las prácticas de Matlab se valorará con un 10% de la nota final. NO RECUPERABLE.

La Nota Final de la parte de Matlab (NFM) se determinará de la forma:

 $NFM = 0.3 * EPM + 0.6 * EFM + 0.1 * NAsistP$ 

La nota de EPM y NAsistP se puede sustituir por un trabajo voluntario que puede ser acordado con el profesor al principio del cuatrimestre. Sólo podrán elegir esta opción el 5% de los alumnos matriculados. Para optar a este trabajo los alumnos deberán seguir las instrucciones indicadas en clase por el profesor. La temática y contenidos de este trabajo se elegirán mediante entrevista personal con el profesor.

# - Parte de NORMALIZACIÓN:

Constará de dos apartados:

1º Evaluación Continua de Normalización, de los trabajos realizados por el alumno en los seminarios (ECN). NO RECUPERABLE.

Serán dos seminarios. Se considerará una nota ponderada (NPE), la cual se calculará de la siguiente forma: NPE =  $0.4$  NS1 +  $0.6$  NS2 siendo NS1 la nota de la primera actividad evaluable y NS2 la nota de la segunda actividad

evaluable.

Si NPE es igual o superior a 7,5, NPE será la nota final de la parte de Normalización. Si NPE es inferior a 7,5, pero NS2 es igual o superior a 7,5, NS2 será la nota final de la parte de Normalización.

En cualquier otro caso, NPE=ECN

2º Examen Final Normalización (EFN). RECUPERABLE.

El examen final (EFN) constará de:

1ª Prueba: Prueba teórica.

Consistente en un examen tipo test o de preguntas cortas. Esta prueba se evaluará de 0 a 10 puntos.

2ª Prueba: Prueba práctica.

Consistente en la realización de una lámina conforme a las normas de dibujo técnico. Esta prueba se evaluará de 0 a 10 puntos.

Criterios de corrección:

La prueba teórica pondera al 30% y la práctica al 70%, siendo imprescindible alcanzar al menos 3 puntos en cada una de las pruebas.

La nota final de la parte de NORMALIZACIÓN (NFN) se determinará de la forma:

 $NFN = 0.4 * ECN + 0.6 * EFN$ 

#### - Parte de DAO:

Constará de dos apartados:

1º Evaluación Continua de DAO, de los trabajos realizados por el alumno en los seminarios (ECD). NO RECUPERABLE.

Serán dos seminarios. Se considerará una nota ponderada (NFSD), la cual se calculará de la siguiente forma: NFSD =  $0.4$  NSD1 +  $0.6$  NSD2

siendo NSD1 la nota de la primera actividad evaluable y NSD2 la nota de la segunda actividad evaluable.

Si NFSD es igual o superior a 7,5, NFSD será la nota final de la parte de DAO.

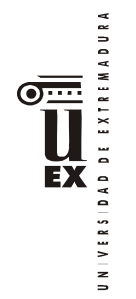

Si NFSD es inferior a 7,5, pero NSD2 es igual o superior a 7,5, NSD2 será la nota final de la parte de DAO. En cualquier otro caso, NFSD=ECD

2º Examen Final DAO (EFD). RECUPERABLE.

El examen final (EFD) constará de:

# Prueba práctica.

Consistente en la realización de una lámina, de las propuestas, conforme a las normas de dibujo técnico. Esta prueba se evaluará de 0 a 10 puntos.

La nota final de la parte de DAO (NFD) se determinará de la forma:

 $NFD = 0.4 * ECD + 0.6 * EFD$ 

La nota final de la asignatura, tanto para la convocatoria ordinaria como para la extraordinaria, será la media aritmética de las tres partes (MATLAB, NORMALIZACIÓN, DAO), teniendo en cuenta que es necesario aprobar cada una de dichas partes para aprobar la asignatura. De no ser así, se le calificará con la nota máxima de 4,00.

Las notas aprobadas de cada una de las tres partes se guardarán para convocatorias posteriores.

# Opción 2: Evaluación global

La evaluación global tendrá lugar el mismo día asignado el examen final de cada convocatoria por la Subdirección Académica de la E.II.II: Constará de las siguientes pruebas:

# - Parte de MATLAB

Constará de dos apartados:

1º Examen de Prácticas para alumnos de Evaluación Global (EPEG), teniendo un peso de un 40%). RECUPERABLE.

2º Examen Final de Matlab (EFM) que consistirá en un cuestionario de múltiple opción, teniendo un peso de un 60%. RECUPERABLE.

La nota final de la parte de MATLAB (NFM) se determinará de la forma:

 $NFM = 0,40 * EPEG + 0,60 * EFM$ 

- Parte de NORMALIZACIÓN:

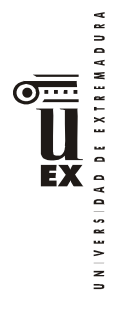

Constará de dos apartados:

1º Examen Final Normalización (EFN). RECUPERABLE.

El examen final (EFN) constará de:

1ª Prueba: Prueba teórica.

Consistente en un examen tipo test o de preguntas cortas. Esta prueba se evaluará de 0 a 10 puntos.

2ª Prueba: Prueba práctica.

Consistente en la realización de una lámina conforme a las normas de dibujo técnico. Esta prueba se evaluará de 0 a 10 puntos.

Criterios de corrección:

La prueba teórica pondera al 30% y la práctica al 70%, siendo imprescindible alcanzar al menos 3 puntos en cada una de las pruebas.

2º Examen Extra sobre Normalización (EEN). RECUPERABLE.

Este examen será otra prueba tipo test o de preguntas cortas. La nota final de la parte de Normalización (NFM) se determinará de la siguiente forma:

 $NFN = 0.80 * EFN + 0.20 * EEN$ 

# - Parte de DAO:

Constará de dos apartados:

1º Examen Final DAO (EFD). RECUPERABLE.

El examen final (EFD) constará de:

#### Prueba práctica.

Consistente en la realización de una lámina, de las propuestas, conforme a las normas de dibujo técnico.

Esta prueba se evaluará de 0 a 10 puntos.

2º Examen Extra sobre DAO (EED). RECUPERABLE.

Este examen será una prueba tipo test o de preguntas cortas. La nota final de la parte de DAO (NFD) se determinará de la siguiente forma:

 $NFD = 0.80 * EFD + 0.20 * EED$ 

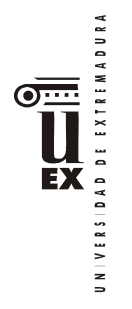

La nota final de la asignatura, tanto para la convocatoria ordinaria como para la extraordinaria, será la media aritmética de las tres partes (MATLAB, NORMALIZACIÓN, DAO), teniendo en cuenta que es necesario aprobar cada una de dichas partes para aprobar la asignatura. De no ser así, se le calificará con la nota máxima de 4,00.

En esta opción **no** se quardará la nota de la parte que se apruebe.

### Bibliografía (básica y complementaria)

#### Bibliografía básica

#### Parte de MATLAB:

- de Carrera Amuriza, Ana R y Martínez Nebreda Margarita, 2004.Introducción a Matlab y la creación de intefaces gráficos Editorial Universidad del Pais Vasco.
- Pérez López, Cesar, 2002. Matlab y sus aplicaciones en las ciencias y la ingeniería. Editorial Pearson Educación.

#### Parte de NORMALIZACIÓN:

- Preciado, C., y Moral, F.J., 2004. Normalización en el Dibujo Técnico. Editorial Donostiarra. San Sebastian.
- Félez, J. y Martinez, M.L. 1.988. Dibujo Industrial. Editorial Síntesis. Madrid

#### Parte de DAO:

Reyes Rodríguez, Antonio Manuel, 2015 AutoCAD 2016 Manual Imprescindible. Editorial ANAYA MULTIMEDIA

#### Bibliografía complementaria

- Trazado Geométrico. 1992. González Monsalve, M., y Palencia Cortes, J. Editan los autores. Sevilla.
- Dibujo Técnico. 1984. Rodríguez de Abajo, F.J., y Álvarez Bengoa, V. Ed. Donostiarra. San Sebastián.

#### Otros recursos y materiales docentes complementarios

#### Páginas web

- http://students.autodesk.com/
- http://eii.unex.es